# **ESc101 : Fundamental of Computing**

#### **I Semester 2008-09**

#### **Lecture 11**

#### **Types**

- Type conversion during assignment
- Type casting
- Many examples : -)

**Type conversion during assignment statement**

# **type conversion in Assignment**

- $i$  : a variable of type  $t1$
- E : an expression (of possibly different type).

 $\mathbf{w}$ hat happens when we execute statement  $\quad \mathbf{i} \quad = \quad \mathbf{E} \text{ ; } \quad \mathbf{P}$ 

#### **Steps :**

- 1. Evaluate the expression  ${\bf E}.$  Let  $val$  be its value and  $\texttt{t2}$  be its type.
- 2. If  $t1$  is **wider** than that of  $t2$ :

 $\Rightarrow$  : type of  $val$  gets promoted to <code>t1</code> and copied to <code>i</code>;

Otherwise **compilation error !!**

# **type casting**

type cast : an operator to explicitly convert the type of an expression

t : a numeric data type.

 $E$  : an expression (possibly of type **wider** than  $t1$ ).

(t1)(E)

convert the type of (value of)  $E$  into  $t1$ .

**Note**: type cast has higher priority than any arithmetic operator.

### **type casting from wider to narrower range**

#### **Information may get lost**

- 1.  $(intnt)(1.34)$ : loss of information (fractional part gets lost)
- 2. (byte)(1234): loss of information
- 3. (byte)(123) : no loss of information

## **type casting from narrower to wider**

**Information may get lost here also**

- 1. long(123421): no loss of information.
- 2. (float)123456789987654321L : loss of information **is equal to 1.2345679E17, which is** 1.2345679 ∗ 10<sup>17</sup>
- 3. (long)((float) 123456789987654321L) : loss of information **is equal to 123456790519087104**

**Reason**: the number of floating points possible using 32 bits float is less than the number of integers represented by long.

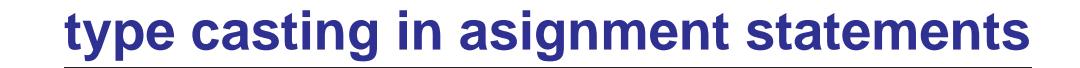

int i; float  $x = 4$ ; float  $y=3$ ;

 $i = (int)(x/y)$ ;

**What is value of** i **?**

# **type casting in asignment statements**

int i; float  $x = 4$ ; float  $y=3$ ;

 $i = (int)(x/y)$ ;

**the value of** i **is 1.**

## **(Revisiting) Assigning literals to numeric variables**

 $x = C$ ;

 ${\bf x}$  is a variable of numeric data type,  $C$  is a literal of numeric type.

• if x is integer data type :

If  $C$  is integer literal, follow the same rule mentioned in Lecture 10, else compilation error.

• if x is floating point data type :

Same as assigning arithmetic expression to float, so

follow the rule of type conversion inassignment (slide 3)

## **Summary of steps to evaluate expression**

Evaluating expression  $(t)(E)$ 

- 1. parenthesize E
- 2. replace variables by their values
- 3. evaluate the expression (with type cast operator being of maximumprecedence)
- 4. let val be the value of expression.
- 5. apply type cast operator  $(t)$  on  $val$

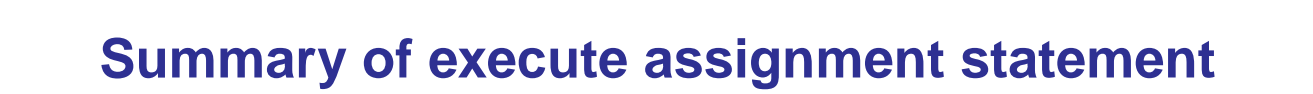

 $i = (t) (E)$ 

- 1. first evaluate  $(t)(E)$
- 2. let value be the value of  $(t)(E)$ .
- 3. follow the rule of type conversion (**slide 3**) and copy value into i.

**For examples and practice problems on types and expression evaluations, please go through the file practice.pdf available on course website**